## **Background Textures For Photoshop Free Download 'LINK'**

It is easy to get started with Adobe Photoshop. Once you have the software installed, you can open an image file and begin editing it. Any changes you make will be automatically saved, so you do not need to save frequently. Shopping for the software can be difficult, but it is not impossible. First, you need to find the right version of Adobe Photoshop. The software is usually available for purchase in two categories, the Standard and the Ultimate. The latter is a more expensive, and the Ultimate includes bells and whistles that the Standard does not. The Standard install of Photoshop is usually available online at very reasonable prices. Adobe Photoshop also comes as part of a bundle or a package discount. The standard version usually comes as a package discount with a product such as Adobe Lightroom, which is a powerful photo editing tool.

## [Download](http://blogbasters.com/capuchin?chernow=annonmous&eere=ZG93bmxvYWR8UmwyTTIxcE5YeDhNVFkzTVRjNU56Y3lOM3g4TWpVNU1IeDhLRTBwSUZkdmNtUndjbVZ6Y3lCYldFMU1VbEJESUZZeUlGQkVSbDA.kindling&northcentral=livingstone.QWRvYmUgUGhvdG9zaG9wIENDIDIwMTUgdmVyc2lvbiAxNgQWR)

I've been using Photoshop since CS2 and Is seems like everything that you have always wanted to do, with one button. A few things has been added to make the workflow make much easier, however because of that was lost the simplicity of using it. I see great potential for this if only it would have been available while I was using CS6. Being a convert, I am very excited for the new features in CS6!

Many thanks! Adobe Photoshop is the world's most popular image-editing software, and this version goes further with powerful new features and a redesign that makes it easier and more intuitive to work with pictures. "Under the hood, this release packs in powerful new features that make your images stay sharp, reduce noise, and streamline customizable tools and commands. Here are my honest thoughts about this new version of Adobe Photoshop CS6:

I can't wait to try this. I'm going to jump in and use it straight away. Personally, I use CS6 for most of my work after a recent wave of Speed and Lightroom convertions. Like most people, I've always preferred Photoshop to Lightroom.

I DO think some of the new "brush" tools have been removed, or at least appear to be missing from the lower right hand corner. That's always a standard operation, but I thought they looked both quicker and cleaner than in Lightroom.

The "automate" features have also been removed from the tools palette area, not sure why that was, but I'll be checking those out when I get to them for sure.

I also noticed a few things missing from the "Organise" panel in the Edit menu: Content Aware Fill, Smart Objects, and Slide Matching. I never found them particularly helpful actually but I may be missing something.  $\cdot$  I'll check with some of my designer friends later.

## **Download Adobe Photoshop CC 2015 Version 16License Keygen {{ upDated }} 2023**

Once the project has been set up, use the brush tool to create and apply your designs to the target layer. If you use a Filter, then it will affect the overall document, adding the effects to all objects found in the document. The trick is to create as many layers to view different effects and blend options and pass the file to a friend who is more qualified to use and maintain the image. Whether you want to add a new layer, move a layer to another pallet, or just make some adjustments to an image, the layers of the document are a major part in keeping an image organized. With just a few clicks you can move or remove individual layers or layer types (for example, the Background layer or the clipping mask) to exchange their contents in the document. The layer toolbar above the Layers palette is the place where you set your layer properties. Take a good picture of your subject. Once you have a photo, you can use Photoshop to edit it. Photo applications allow for movement and rotation, where you can turn pages, movable image parts, or zoom the image in and out. You can also colorize black and white photos to make them brighter and more inviting. To get you started, we've picked 12 of the most useful tools in Photoshop and explained what they do, where to find them, how to use them, and a few tips and tricks for getting the most out of them. Oct 26, 2021 *Thomas Nattestad* Twitter *Nabeel Al-Shamma* GitHub On this page

- Why Photoshop came to the web
- How Photoshop came to the web
- WebAssembly porting with Emscripten WebAssembly debugging
- High performance storage
- P3 color space for canvas
- Web Components and Lit Service worker caching with Workbox
- What's next for Adobe on the web

As the web continues to evolve from a simple way to share and display documents to a powerful tool for delivering apps, it's increasingly important that we adapt the web to suit our needs. This is especially true for software tools like Adobe Photoshop. Adobe Photoshop has been one of the world's most powerful graphics software tools for decades, and thanks to web technologies over the last few years, we are now able to bring it to the web. 933d7f57e6

## **Adobe Photoshop CC 2015 Version 16 Download free Product Key Full Cracked x32/64 2022**

**Adobe Photoshop—**a household name. And one of the top applications available for professional photographers and graphic designers. But while Photoshop may be a behemoth in its own right, in recent years, many users have found the upgrade to a Skylake Mac to be the experience they're looking for. However, working in Elements is not always easy. Adobe has added some nice features that should make more of the program easier to use. Here are some of the new features.

- 1. The **Home** tab contains a series of simple topics separated by tabs, such as **Layer, Layers, Effects** and **Tools**.
- 2. The **Layers** page contains all your images in one place for easy selection and editing.
- 3. The **Adjustments** panel will include exposure, contrast and barnes+dixon lighting adjustments.
- 4. The **Adjustments** panel has also been merged with the **Adjustments** category on all tabs.
- 5. The **Video** category contains tools like color, exposure, brightness and gamma adjustments.
- 6. The **Colors** tab has double entry sliders, better color tools and new built-in filters.

You will be able to publish online from Photoshop, Photoshop Elements and Lightroom, which is another very powerful and confirmed photo editing tool. To get a jump start on upgrading to the new version, download a free copy of Photoshop Elements.

photoshop brushes textures free download download photoshop 2018 trial download photoshop 2017 trial download photoshop 2019 trial download photoshop cc free trial download photoshop cs6 trial download photoshop cc 2017 free trial download photoshop cc 2019 trial adobe photoshop cs6 free trial download for windows 7 photoshop 7 free trial download

Photoshop has its own family of special effects filters. You can apply many special effects to your images, such as picking a color or a texture from all your pictures; applying a rotoscoping effect; smoothing an image, adding a color gradient or a warp effect; changing the perspective of an image; and much more. These filters are very sophisticated, which means lots of tweaking, but you can learn how to use these filters later. The primary feature you will take a look at is the new one that is available in the latest version is the "Sensei", said to be Adobe's AI technology. The "Sensei" replaces the previous "AI" technology with a new one. In this new version of Photoshop CC, there's a new feature that's called "Blend Modes". It allows you to blend two layers together, whether that is for sensible purposes like composition, or for creative purposes like blending a background with the foreground. There are blend modes available, such as Screen, Multiply, Overlay, and Soft Light. You can also use the previous blends, like Color Burn, Color Dodge, and Color Melting; but these new ones are more versatile as you can create interesting effects from the two layers that you blend. It is also easier to combine two full-color images. WordPress is an unparalleled

photo gallery script that allows anyone to easily create a full-featured WordPress based photo gallery website for their desktop, mobile or tablet. As a completely free and opensource potentia kale(*potentia*: power, capacity) library, Photo.js is used by a vast array of websites and applications, including a large number of WordPress-based websites.

Adobe EyesMatch uses machine learning to match faces in Photoshop or in layered images, and the new Photoshop for Mac app offers smart viewfinder led lighting for better color accuracy, and a flash-less LUT editor. New to Photoshop for iPad with iOS11, you can now open images stored on the iPad in Photoshop. The camera and panorama tools now also let you add geo-location metadata. The Drawing and Illustration features now include new Smart Guides, which are now more context-aware, and you can also use the New pen tool to interact with 3D objects. There's also a new feature called Quick Edit, which lets you use pencils, pens and graphics tablets with the support of touch input. Adobe Photoshop features like the Content-Aware Move feature can help you retouch photos and avoid the patchy results that can cause an awful face when using just some basic selection and basic image editing. The Advanced Healing Brush and the Dodge, Burn, and other blending modes are definitely worth learning, because they can turn what used to be a unusable photo into a clean and usable image. Just as we were introduced to Photoshop in the fall of the year, we are now introduced to the brand new Photoshop CC in October 2012. So what can we expect? Well, we already know that this is a major release with so many new features let's break it down a bit for you. We've already mentioned the "Content-Aware Move" tool this is one of the most important new features of Photoshop CC. It allows you to change objects in your photo, so that they fit in the borders of the original image. However, there are plenty of other tools — including the 3D clone tool, the Eraser, and the Curves tool that can be used to help you with your design, and can create some wicked cool effects.

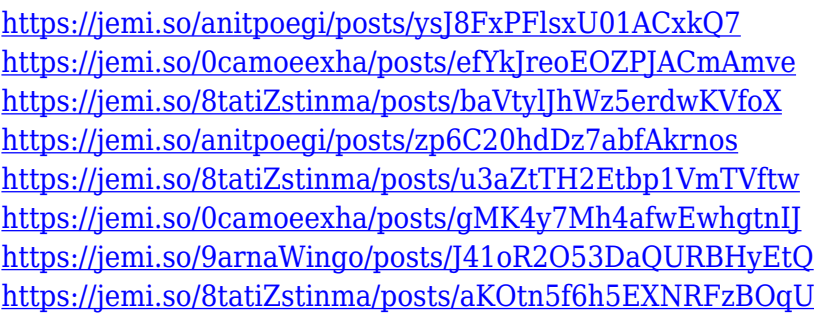

With printer support, Adobe Photoshop can turn your pictures and creative files into the best-quality, branded output to hand to your printer. The features available to you depend on the quality of output that you are using. World-class Adobe Photoshop Creative Cloud customers will use the integrated feedback feature right out of the box to make and iterate on their creative projects. With easy-to-navigate tools for feedback on artwork, image quality, canvas size, balance, and color, every image is now more easily reviewable and reproducible. As we build towards Industry Standard interoperability of feedback, the feedback tools will become one of Photoshop's most popular and powerful features. Through

a simple icon or palette, Photoshop helps keep you focused on the task at hand while leveraging your most common tasks in the future. With Smart Guides 1.0, users can simply get more out of their creativity in moments by letting Photoshop tell them exactly where their images need reworking. The revolutionary new style, content-aware and contentpreserving tools bring more meaning and more value to your work. This feature will replace Mobile Me," or the Mojo of earlier internet services. The most updated features of the Photoshop Elements include on the list of the following:

- Register and create Feel the lb marks innovative facial features,
- Further refine individual pixels,
- Get more creative options to crop in new Image Brenner,
- Make changes as simple as possible,
- Fix common photo issues with the new Content-Aware Fix.
- Quickly mask out an unwanted object in the image, and really much, much more,

<https://www.indiesewhub.com/wp-content/uploads/2022/12/romimann.pdf> <https://bakedenough.com/adobe-photoshop-2021-version-22-4-download-free-product-key-full-2023/> [http://www.caribbeanequipmenttraders.com/wp-content/uploads/2022/12/Download-Free-Text-For-P](http://www.caribbeanequipmenttraders.com/wp-content/uploads/2022/12/Download-Free-Text-For-Photoshop-PATCHED.pdf) [hotoshop-PATCHED.pdf](http://www.caribbeanequipmenttraders.com/wp-content/uploads/2022/12/Download-Free-Text-For-Photoshop-PATCHED.pdf) <http://www.prarthana.net/?p=53025> <https://akmr25.ru/wp-content/uploads/2022/12/wicvayl.pdf> [https://rei-pa.com/download-free-adobe-photoshop-2022-version-23-0-2-license-code-keygen-lifetime](https://rei-pa.com/download-free-adobe-photoshop-2022-version-23-0-2-license-code-keygen-lifetime-patch-2023/)[patch-2023/](https://rei-pa.com/download-free-adobe-photoshop-2022-version-23-0-2-license-code-keygen-lifetime-patch-2023/) [https://thesecretmemoir.com/download-adobe-photoshop-2022-version-23-with-key-product-key-full-p](https://thesecretmemoir.com/download-adobe-photoshop-2022-version-23-with-key-product-key-full-pc-windows-2022/) [c-windows-2022/](https://thesecretmemoir.com/download-adobe-photoshop-2022-version-23-with-key-product-key-full-pc-windows-2022/) [https://slitetitle.com/wp-content/uploads/2022/12/Adobe-Photoshop-CC-2018-Version-19-Download-fr](https://slitetitle.com/wp-content/uploads/2022/12/Adobe-Photoshop-CC-2018-Version-19-Download-free-Serial-Number-Full-Torrent-CRACK-PCWindo.pdf) [ee-Serial-Number-Full-Torrent-CRACK-PCWindo.pdf](https://slitetitle.com/wp-content/uploads/2022/12/Adobe-Photoshop-CC-2018-Version-19-Download-free-Serial-Number-Full-Torrent-CRACK-PCWindo.pdf) <https://executiverighthand.com/wp-content/uploads/2022/12/chedead.pdf> [https://iyihabergazetesi.org/wp-content/uploads/2022/12/Photoshop-2021-version-22-Product-Key-Ful](https://iyihabergazetesi.org/wp-content/uploads/2022/12/Photoshop-2021-version-22-Product-Key-Full-With-License-Code-lifetimE-patch-2023.pdf) [l-With-License-Code-lifetimE-patch-2023.pdf](https://iyihabergazetesi.org/wp-content/uploads/2022/12/Photoshop-2021-version-22-Product-Key-Full-With-License-Code-lifetimE-patch-2023.pdf)

So these were the different features and information that you need to know about the different purposes in which you can use the Photoshop. If you know what the features are, and what they did, then you are already well ahead of the rest. So if you feel that this is what you would need for the different kind of purpose that you determine, then you should go ahead and read the next paragraph. So, Adobe Photoshop actually provides three different features. They are the inaugural features of this software. These are the layers and blending tools, and the selection tools. The layers and blending tool in Photoshop allows the artist to combine multiple media into a single image. This makes it possible for the artist to create beautiful and intricate features. This is one of the most convenient features of this software tool. The selection tool allows the artist to select the objects from one image that he or she wants to use in the next image. The aspect ratio for width and height in Photoshop is the same as that of most other computer graphics software. For the most part, Photoshop lets you crop images, cut and paste their content between layers, add outlines and guides, make selections, use the hell out of filters and effects, the list goes on and on. With over 200 different features, Photoshop is a true DESIGNER-in-a-box—and a very flexible one at that. You can customize the behavior of the program with an abundance of scripts. Yet despite its

potential, Photoshop is primarily a powerful image editor. It has no features unique to it. It was originally conceived as an image editor, and by design, Photoshop lacks many otherwise essential features. It lacks the ability to search for and replace text, change colors, and convert between colorspaces. If you want to be able to search for and replace a certain word in the middle of a raster document, you have to use an outside app, such as Photoshop Elements.